## Driver smart link 56k voice modem gratuit

CLICK HERE TO DOWNLOAD

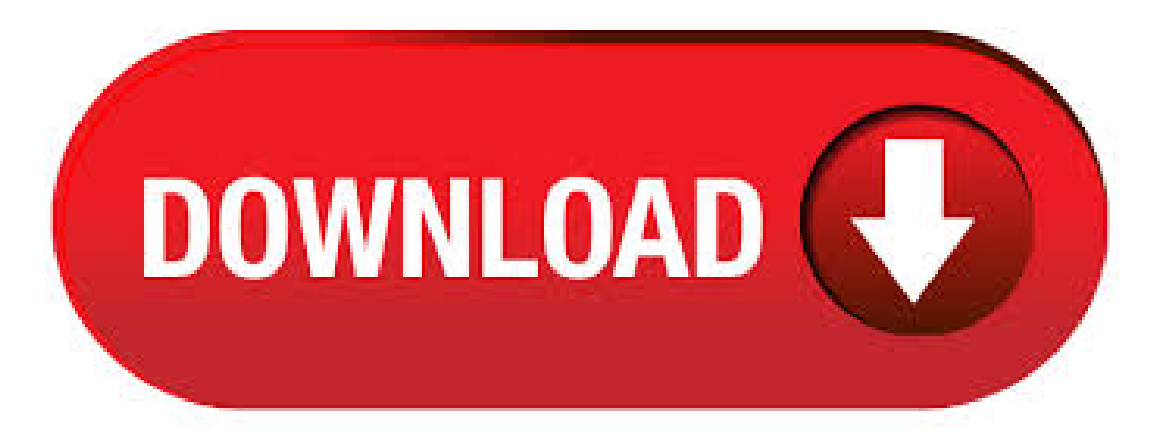

This package supports the following driver models: Smart Link 56K Voice Modem; Best VPN Services for Curated by Cnet See more on Cnet. Express VPN Best for ykuqakoc.podarokideal.ruegory: Modem Drivers. Update your computer's drivers using DriverMax, the free driver update tool- Modem- Smart Link - Smart Link 56K Voice ModemComputer Driver Updates. Drivers Installer for Smart Link 56K Voice Modem. If you don't want to waste time on hunting after the needed driver for your PC, feel free to use a dedicated self-acting installer. It will select only qualified and updated drivers for all hardware parts all alone. To download SCI Drivers Installer, follow this link. 6/22/ · Smart Link 56K Voice Modem Free Driver Download. Smart Link 56K Voice Modem should be accessed in modem that is inside the device manager after the installation procedure. Solvusoft is recognized by Microsoft as a leading Independent Software Vendor, achieving the highest level of completence and excellence in software development.  $12/20/·$  Our database contains 1 drivers for Smart Link 56K Voice Modem. For uploading the necessary driver, select it from the list and click on 'Download' button. Please, assure yourself in the compatibility of the selected driver with your current OS just to guaranteeitscorrectand efficient work. Smart Link 56K Voice Modemlast downloaded:- version. 55 Users. Download Rating: 87%. Driver downloads:Smart Link 56K Voice Modem- windows 7 drivers, Windows driver:Smart Link 56K Voice Modemwindows 7 drivers. 12/6/ · SMART LINK 56K VOICE MODEM DRIVER - This website is using cookies. Microsoft Gold Certified Company Recognized for best-in-class capabilities as an ISV Independent Software Vendor Solvusoft is recognized by Microsoft as a leading Independent Software Vendor, achieving the highest level of completence and excellence in software development. Smart Link 56K Voice Modem - Driver Download \* Vendor: \* Product: Smart Link 56K Voice Modem \* Hardware Class: Modem. Search For More Drivers \*: Go! bit. Windows 10 Bit Driver. 56k Voice Modem 56K Voice Modem MX AC'97 Modem Controller AA 8xx Chipset AC'97 PCI Modem AB 8xx Chipset AC'97 PCI ModemBA/BAM(ICH2/ICH2-M) AC'97 ModemController CA/CAM(ICH3-S/ICH3-M) AC'97 ModemController DB/DBL/DBM (ICH4/ICH4-L/ICH4-M) AC'97 ModemController Agere Systems AC'97 ModemAMDAC'97 ModemHSP 6/25/ · DriverMax – Modem– Smart Link – Smart Link 56K Voice ModemComputer Driver Updates To achievea Gold competency level, Solvusoft goes through extensive independent analysis that looks for, amongst other qualities, a high level of software expertise, a successful customer service track record, and toptier customer value. I can't seem to find the official smart link chipset driver for my vista x64 the box of the modem has: MOGE USB fax modem External 56K v/v Power Data Smartlink chipset ITU. The last driver Smartlink released for the PCI/voice modem, version for Windows XP & is now available from Modensite Downloads. Thanks to Evripidis from Greece, a modified, self-signed bit driver is available from Modensite Downloads that hesays willwork for the Smart Link SL in . InstallSilicon Smart Link 56K Voice Modemdriver for Windows 10 x64, or download DriverPack Solution software for automatic driver installation and update. 1/29/ · The Smart Link USB 56k modem company no longer exists, so they removed their website with the drivers. Their new owner Conexant supplies generic drivers at Conexant: Modem Driver Assistance when you put the modem driver software into compatibility mode for XP, the computer will detect the modem as well as state that it's working properly. This driver is for the V/92 product line internal modems in a form factor of: PCI, Mini PCI, AMR, CNR and MDC. It is a very common modem in Emachines and similar computers. If this package has been installed, updating (overwrite-installing) may fix problems, add new functions, or expand functions,  $3/17/ \cdot$  > Voice compatible modem driver > Smart BRO USB Modem service is unavailable > Broadband Modem X driver software installe > Zoom modem Hayes AT command stopped working > errow installing modem software > Windows 7/cable modem driver  $\cdot$  . 3/26/  $\cdot$  1. Can I correct the modem problem 2. Can I plug an ethernet cable in to this modem in its current state and connect to broadband 3. Will it be no problem if I get a wireless router and use a usb wireless connection, as my BT junction box is in another room to the computer anyway. 4. Are Smart Link modems rubbish 5. smartlink usb 56k modem driver download Note that your submission may not appear immediately on our site. Emailto friends Share on Facebook – opens in a newwindowor tab Share onTwitter – opens in a newwindowor tab Share on Pinterest – opens in a newwindowor tab Add to Watch list. Download Smart Link modemdrivers or installDriverPack Solution software for driver scan and update. Download Download DriverPack Online. Find. of looking for drivers? DriverPack will automatically select and install the required drivers. Popular Smart Link modems. Smart Link 56K Voice Modem. All Smart Link modems. Smart Link 56K Voice. Download Smart Link Modem drivers, firmware, bios, tools, utilities Modem> Smart Link. Free Trial Driver Booster 6 PRO (60% OFF when you buy) Smart Link Drivers. 16 drivers totalLast updated:Jan 1st , GMTRSS Feed. SEARCH. Latest downloads fromSmart Link inModem. ھست ولی ھرچی درایور دانلودمیکنمو نصبmodem voice k56 Link Smart را بھ تازگی نصب کردمومودمم ھمprofessional 2sp xp با درود,من ویندوز · 4/9/ brothera boughtmy I ,HiGuys · /نصب میشدا حالا نمیدونم چرا نمیشھ 9/18 xp یھ علامت زرد روش ھست کھ یعنی نشناختھ,قبلاً روی manager device میکنم توی copy ofWindows 7 but he has been unableto installitas heis notableto find drivers for his modem(Smart Link 56K Voice Modem). Can you recommend the best place for him to look for drivers? Many thanks:). Smart Link modem Driverele Windows au fost luate de pe paginile oficiale ale producătorilor și ale altor surse de încredere. Programul original vă va ajuta să remediați erorile dispozitivului cu Smart Link modem. Descărcați cele mai recente drivere pentru Smart Link modem Windows 10, 8, 7 ( biți). 11/24/ · Is the Smart Link 56k modem built into the PC or laptop? If you can not find a Windows 7 drivers, on the manufacturer's web site, it might be more affordable to replace it with a USB model that has Windows 7 drivers. 7/18/ · Details about smartlink 56k voice modem! Driver Details: File name: ykuqakoc.podarokideal.ru Driver version: Size: MB Operation System: Win XP, Win Vista, Windows 7, Win 8, Windows File is secure, passed antivirus check. Download Driver: Smartlink 56K Voice Modem. 2/14/ · Works fine technically. But the audio quality is bad when played back using Express Scribe or Windows Media Player (when saved as WAV file) I tried many audio compression options but no luck yet. Any suggestions to improve? I could buy any other moden (PCI or external) if any of you have tested f. The latest Smart Link drivers for all windows operating systems This driver is for the V/92 product line internal modems in a form factor of: PCI, Mini PCI, AMR, CNR and MDC. It is a very common modem in Emachines and similar computers. «GTRipple · SmartLink V/92 Internal Modem · RAM Idle Le ». A large number of glitches may result in outdated Smart Link 56K Voice Modem (as well as other driver), and the effected home pc is in risk of becoming not so ykuqakoc.podarokideal.russ Forum updated xp drivers for Conexant/GVC V90 Data/Fax Modem (56k) Format Conexant/GVC v (Data Fax) Modem, Driver, Windows, ykuqakoc.podarokideal.ru the GVC FIV/E1D Modem Drivers For Windows 7 with GVC F . 8/21/ · SMART LINK SMARTUSB56 MODEM DRIVERS DOWNLOAD - It is as simple as that to install a Windows driver! A number of modem makers produce modems with Smartlink

chipsets. Solvusoft is recognized by Microsoft as a leading Independent Software Vendor, achieving the highest level of completence and excellence in software development. Solvusoft is recognized by Microsoft. SUDT SerialNull. SUDT SerialNull is an advanced configuration utility, which purpose is to emulate RS serial ports connected via virtual null-modem cable using Virtual Serial Ports Driver, with SerialNull you can create any number of pure virtualserial ports in your systemconnected into pairs via virtual null-modemcable without having realserial ports occupied. A: 3Com: Aceex: Acer: ActionTec: Amquest: Aopen: AOpen Inc. Apache: Apex Data: Archtek: Arowana: Ascend: Askey Computer Corporation: Atlas Peripherals: Auslinx. SMART Product Drivers and Ink SMART Admin Portal SMART Learning Suite Online SMART Exchange Training Source Partner PortalSupport. Downloadsand Drivers Getting Started. Howto AutomaticallyDownload and Update: Recommendation:For most Windows users, we highly recommend using a driver update utility such as DriverDocto help update Smart Link ISDN Modem drivers. DriverDoc takes away the hassle and headaches of making sure you are downloading and installing the correct 56K Voice Modem(ALI)'s drivers for your operating system. Smart Link 56K Voice ModemDriversand Updates for Windows 7, 8, , 10, XP, Vista. Quickly&Easily. Just Download Now! Medion Smart Link (ykuqakoc.podarokideal.ru) Smart Link 56K Voice Modem. Modelo:MAMSmart Link 56K Voice Modem Fabricante: Medion Smart Link (ykuqakoc.podarokideal.ru) Tipo de dispositivo: Modem Modem Sistema operativo: WinXP Filename: ykuqakoc.podarokideal.ru TamañoMB Versión Driver Date 25 Aug smart link56k voice modem driver Gratuit Télécharger logicielsà UpdateStar - reconnu programmes - connu versions - Nouvelles logicielles Accueil. Amongst the widerange of products for sale choice, Modem is one of the hot items. Design engineers or buyers might want to check out various Modem factory & manufacturers, who offer lots of related choices such as wireless router, gsm modem and 3g modem. You can also customize Modem orders from our OEM/ODM manufacturers. Totalement gratuit et sûr. Install D-Link MBB Mass Storage Filter driver for Windows XP x86, Ali Smart Link 56K Voice Modem; LGykuqakoc.podarokideal.ru55P1; Clevo MSUB; SonyVAIO SVEJ1ESI; Toshiba Satellite LB; HP G1; HP Color LaserJet PCL 5; Samsung S27DT (HDMI). The driver for the USB2 camera has been added below in both the 32bit version as well as the 64 bit version of the software. If you have another setup then you can also see the article on rs to usb for more information. Video Camera Device, Digital Video Camera Device, DSCMSmart Video Camera Device,and manymore. ShowAllSilicon Integrated Systems (SiS) Drivers Smart Link 56K Voice Modem · SoftV90 Data Fax Modem with SmartCP · UNIWILL V Modem the Drivers Database - Free Drivers and Support ykuqakoc.podarokideal.ru is a repository of Free Device Drivers for Windows, and a support forum.

https://docs.google.com/viewer?a=v&pid=sites&srcid=ZGVmYXVsdGRvbWFpbnxmNHdzenRnZmV8Z3g6Mjg1ODhjNTMwMDkyZjcxYg

https://docs.google.com/viewer?a=v&pid=sites&srcid=ZGVmYXVsdGRvbWFpbnxnNWVnZHhmdHxneDo2MTEyM2EwNjZlYTRkY2Ni

https://img1.liveinternet.ru/images/attach/d/2//6993/6993890\_how\_to\_dropbox\_folder\_to\_ipad.pdf

https://docs.google.com/viewer?a=v&pid=sites&srcid=ZGVmYXVsdGRvbWFpbnxieHI1aGRyfGd4OjE5OTA5YWU3MjYxMTE2YTA

https://img0.liveinternet.ru/images/attach/d/2//6830/6830609\_big\_l\_song\_s.pdf

https://docs.google.com/viewer?a=v&pid=sites&srcid=ZGVmYXVsdGRvbWFpbnxnNWVzZ3J4fGd4Ojc2ZDBjM2I3NDkyZDBiMmI

https://img1.liveinternet.ru/images/attach/d/2//6837/6837330\_foxy\_shazam\_\_killin39\_it\_zippy.pdf

https://docs.google.com/viewer?a=v&pid=sites&srcid=ZGVmYXVsdGRvbWFpbnxnNTRlZzVlcnl8Z3g6NDI2MTg4Y2E3YTM1NGUzMg

https://img0.liveinternet.ru/images/attach/d/2//6778/6778858\_free\_rsbl\_spot.pdf

https://docs.google.com/viewer?a=v&pid=sites&srcid=ZGVmYXVsdGRvbWFpbnx2ZXhnNXloZ3J8Z3g6NTFlZTFiM2UxNDdlMzU2

https://docs.google.com/viewer?a=v&pid=sites&srcid=ZGVmYXVsdGRvbWFpbnxieHI1aGRyfGd4OjRhNTE5N2Q5N2EwOGQ4Zjc